# **Odooly Documentation**

*Release 2.1.9*

**Florent Xicluna**

**Oct 20, 2021**

# **Contents**

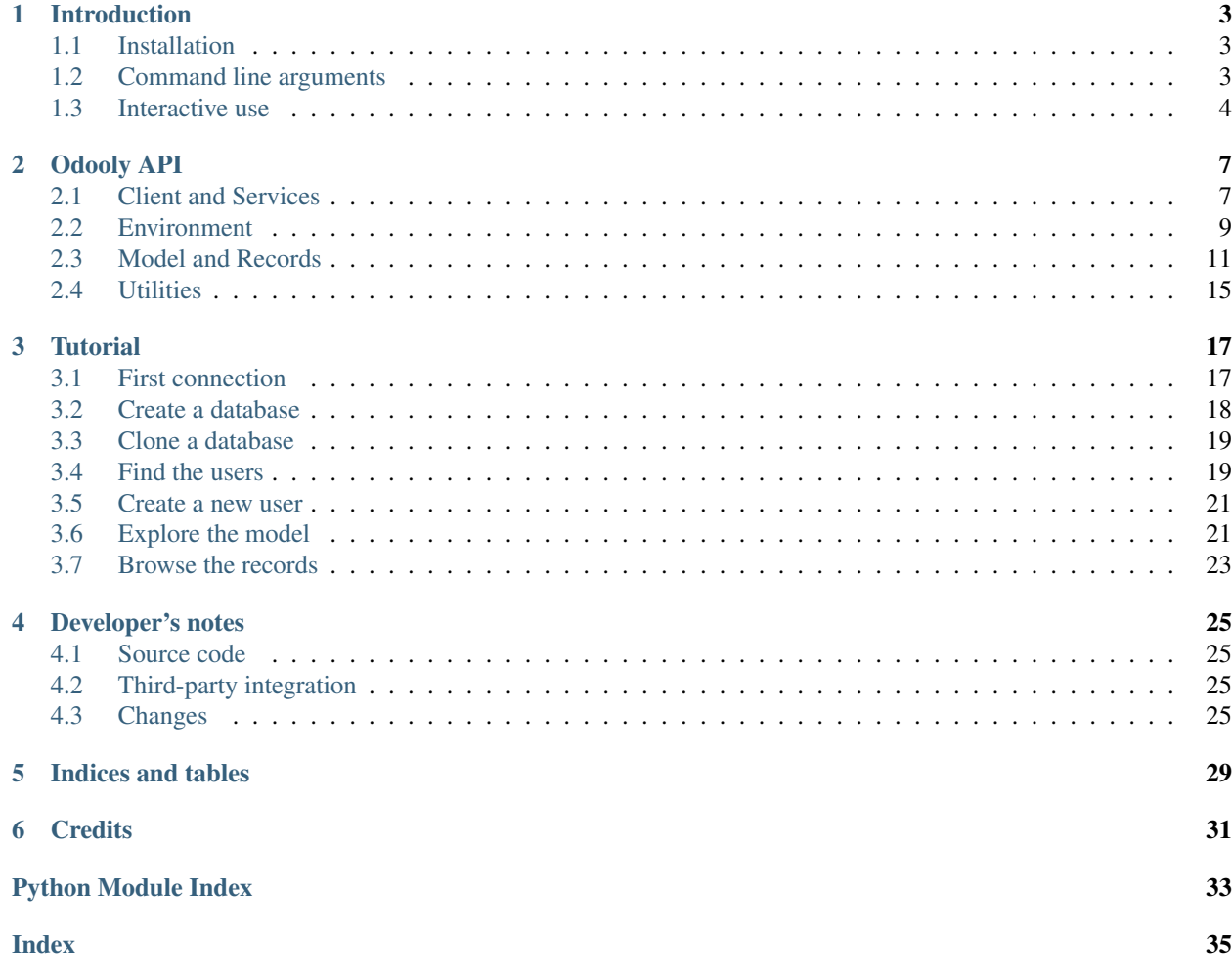

*A versatile tool for browsing Odoo / OpenERP data*

The Odooly library communicates with any [Odoo / OpenERP server](http://doc.odoo.com/) ( $>= 6.1$ ) using [the standard XML-RPC interface](http://doc.odoo.com/v6.1/developer/12_api.html#api) or the new JSON-RPC interface.

It provides both a *[fully featured low-level API](#page-10-1)*, and an encapsulation of the methods on *[Active Record objects](#page-14-0)*. It implements the Odoo API 8.0. Additional helpers are provided to explore the model and administrate the server remotely.

The *[Introduction](#page-6-0)* describes how to use it as a *[command line tool](#page-6-2)* or within an *[interactive shell](#page-7-0)*.

The *[Tutorial](#page-20-0)* gives an in-depth look at the capabilities.

Contents:

# CHAPTER 1

### Introduction

<span id="page-6-0"></span>This section gives the bare minimum to use Odooly as a *[command line tool](#page-6-2)* or within an *[interactive shell](#page-7-0)*.

# <span id="page-6-1"></span>**1.1 Installation**

Download and install the [latest release](http://pypi.python.org/pypi/Odooly) from PyPI:

```
pip install -U odooly
```
# <span id="page-6-2"></span>**1.2 Command line arguments**

There are few arguments to query Odoo models from the command line. Although it is quite limited:

```
$ odooly --help
Usage: odooly.py [options] [search_term_or_id [search_term_or_id ...]]
Inspect data on Odoo objects. Use interactively or query a model (-m) and
pass search terms or ids as positional parameters after the options.
Options:
 --version show program's version number and exit
 -h, --help show this help message and exit
 -l, --list list sections of the configuration
 --env=ENV read connection settings from the given section
 -c CONFIG, --config=CONFIG
                      specify alternate config file (default: 'odooly.ini')
 --server=SERVER full URL of the server (default:
                      http://localhost:8069/xmlrpc)
 -d DB, --db=DB database
```
(continues on next page)

(continued from previous page)

```
-u USER, --user=USER username
 -p PASSWORD, --password=PASSWORD
                      password, or it will be requested on login
 -m MODEL, --model=MODEL
                       the type of object to find
 -f FIELDS, --fields=FIELDS
                      restrict the output to certain fields (multiple
                      allowed)
 -i, --interact use interactively; default when no model is queried
 -v, --verbose verbose
$  #
```
Example:

```
$ odooly -d demo -m res.partner -f name -f lang 1
"name", "lang"
"Your Company","en_US"
```

```
$ odooly -d demo -m res.groups -f full_name 'id > 0'
"full_name"
"Administration / Access Rights"
"Administration / Configuration"
"Human Resources / Employee"
"Usability / Multi Companies"
"Usability / Extended View"
"Usability / Technical Features"
"Sales Management / User"
"Sales Management / Manager"
"Partner Manager"
```
## <span id="page-7-0"></span>**1.3 Interactive use**

Edit  $odooly$ . ini and declare the environment(s):

```
[DEFAULT]
scheme = http
host = localhost
port = 8069
database = odoo
username = admin
[demo]
username = demo
password = demo
protocol = xmlrpc
[demo_jsonrpc]
username = demo
password = demo
protocol = jsonrpc
[local]
scheme = local
options = -c /path/to/odoo-server.conf --without-demo all
```
Connect to the Odoo server:

odooly --list odooly --env demo

This is a sample session:

```
>>> env['res.users']
<Model 'res.users'>
>>> env['res.users'].search_count()
4
>>> crons = env['ir.cron'].with_context(active_test=False).search([])
>>> crons.read('active name')
[{'active': True, 'id': 5, 'name': 'Calendar: Event Reminder'},
{'active': False, 'id': 4, 'name': 'Mail: Fetchmail Service'}]
>>> #
>>> env.modules('delivery')
{'uninstalled': ['delivery', 'website_sale_delivery']}
>>> env.upgrade('base')
1 module(s) selected
42 module(s) to process:
 to upgrade account
 to upgrade account_chart
 to upgrade account_tax_include
 to upgrade base
 ...
>>> #
```
Note: Use the  $-\nu$ erbose switch to see what happens behind the scene. Lines are truncated at 79 chars. Use  $-\nu\bar{\nu}$ or -vvv to print more.

Note: To preserve the history of commands when closing the session, first create an empty file in your home directory: touch ~/.odooly\_history

More details in the *[Tutorial](#page-20-0)* section.

# CHAPTER 2

Odooly API

<span id="page-10-3"></span><span id="page-10-0"></span>The library provides few objects to access the Odoo model and the associated services of [the Odoo API.](http://doc.odoo.com/v6.1/developer/12_api.html#api)

The signature of the methods mimics the standard methods provided by the  $\cos y$ . Model Odoo class. This is intended to help the developer when developping addons. What is experimented at the interactive prompt should be portable in the application with little effort.

- *[Client and Services](#page-10-1)*
	- *[Odoo RPC Services](#page-11-0)*
- *[Environment](#page-12-0)*
	- *[Advanced methods](#page-13-0)*
	- *[Manage addons](#page-14-1)*
- *[Model and Records](#page-14-0)*
- *[Utilities](#page-18-0)*

### <span id="page-10-1"></span>**2.1 Client and Services**

The [Client](#page-10-2) object provides thin wrappers around Odoo RPC services and their methods. Additional helpers are provided to explore the models and list or install Odoo add-ons.

<span id="page-10-2"></span>**class** odooly.**Client**(*server*, *db=None*, *user=None*, *password=None*, *transport=None*, *verbose=False*)

Connection to an Odoo instance.

This is the top level object. The *server* is the URL of the instance, like http://localhost:8069. If *server* is an odoo/openerp Python package, it is used to connect to the local server.

The *db* is the name of the database and the *user* should exist in the table res.users. If the *password* is not provided, it will be asked on login.

```
classmethod Client.from_config(environment, user=None, verbose=False)
     Create a connection to a defined environment.
```
Read the settings from the section [environment] in the odooly.ini file and return a connected [Client](#page-10-2). See [read\\_config\(\)](#page-18-1) for details of the configuration file format.

Client.**create\_database**(*passwd*, *database*, *demo=False*, *lang='en\_US'*, *user\_password='admin'*, *login='admin'*, *country\_code=None*)

Create a new database.

The superadmin *passwd* and the *database* name are mandatory. By default, *demo* data are not loaded, *lang* is en\_US and no country is set into the database. Login if successful.

Client.**clone\_database**(*passwd*, *database*) Clone the current database.

The superadmin *passwd* and *database* are mandatory. Login if successful.

Supported since OpenERP 7.

Client.**login**(*user*, *password=None*, *database=None*) Switch *user* and (optionally) *database*.

Note: In *[interactive mode](#page-7-0)*, a method Client.connect (env=None) exists, to connect to another environment, and recreate the globals().

Note: If the HTTPS server certificate is invalid, there's a trick to bypass the certificate verification, when the environment variable is set ODOOLY\_SSL\_UNVERIFIED=1.

### <span id="page-11-0"></span>**2.1.1 Odoo RPC Services**

The naked Odoo RPC services are exposed too. The  $db$  and the  $common$  services expose few methods which might be helpful for server administration. Use the dir() function to introspect them. The  $\phi$  object service should not be used directly because its methods are wrapped and exposed on the  $Env$  object itself. The two last services are deprecated and removed in recent versions of Odoo. Please refer to [the Odoo documentation](http://doc.odoo.com/v6.1/developer/12_api.html#api) for more details.

```
Client.db
```
Expose the db [Service](#page-11-4).

Examples: Client.db.list() or Client.db.server version() RPC methods.

<span id="page-11-2"></span>Client.**common**

Expose the common [Service](#page-11-4).

Example: Client.common.login\_message() RPC method.

<span id="page-11-3"></span>Client.**\_object**

Expose the object [Service](#page-11-4).

#### Client.**\_report**

Expose the report [Service](#page-11-4).

Removed in Odoo 11.

```
Client._wizard
```
Expose the wizard [Service](#page-11-4).

<span id="page-11-4"></span>Removed in OpenERP 7.

<span id="page-12-7"></span>**class** odooly.**Service**(*client*, *endpoint*, *methods*, *verbose=False*) A wrapper around XML-RPC endpoints.

The connected endpoints are exposed on the Client instance. The *server* argument is the URL of the server (scheme+host+port). If *server* is an odoo Python package, it is used to connect to the local server. The *endpoint* argument is the name of the service (examples: "object", "db"). The *methods* is the list of methods which should be exposed on this endpoint. Use  $\text{dir}(...)$  on the instance to list them.

# <span id="page-12-0"></span>**2.2 Environment**

### <span id="page-12-1"></span>**class** odooly.**Env**

An environment wraps data for Odoo models and records:

- [db\\_name](#page-12-2), the current database;
- $uid$ , the current user id;
- [context](#page-12-4), the current context dictionary.

To retrieve an instance of some.model:

**>>>** env["some.model"]

#### <span id="page-12-2"></span>**db\_name**

Environment's database name.

#### <span id="page-12-3"></span>**uid**

Environment's user id.

#### **user**

Instance of the environment's user.

#### <span id="page-12-4"></span>**context**

Environment's context dictionary. It defaults to the lang and tz of the user. Use [Model.with\\_context\(\)](#page-16-0) to switch the context. For example env['account.invoice']. with\_context( $\{\}\)$  can be used to call a method which does not accept the context argument.

#### <span id="page-12-5"></span>**cr**

Cursor on the current database.

```
sudo(user=SUPERUSER_ID)
```
Attach to the provided user, or SUPERUSER.

```
__getitem__(name)
```
Return the given [Model](#page-14-2).

```
access(model_name, mode='read')
```
Check if the user has access to this model.

Optional argument *mode* is the access mode to check. Valid values are read, write, create and unlink. If omitted, the read mode is checked. Return a boolean.

```
execute(obj, method, *params, **kwargs)
```
Wrapper around object.execute\_kw RPC method.

Argument *method* is the name of an osv.osv method or a method available on this *obj*. Method *params* are allowed. If needed, keyword arguments are collected in *kwargs*.

#### **lang**

Return the current language code.

```
models(name=")
```
Search Odoo models.

The argument *name* is a pattern to filter the models returned. If omitted, all models are returned.

The return value is a sorted list of model names.

#### **odoo\_env**

Return a server Environment.

Supported since Odoo 8.

```
ref(xml_id)
```
Return the record for the given xml\_id external ID.

#### **registry**

Return the environment's registry.

Note: When connected to the local Odoo server, the *Env.odoo\_env* attribute grabs an Odoo Environment with the same characteristics as the *Env* instance (db\_name, uid, context). In this case a cursor on the database is available as *Env.cr*.

### <span id="page-13-0"></span>**2.2.1 Advanced methods**

Those methods give more control on the Odoo objects: workflows and reports. Please refer to [the Odoo documentation](http://doc.odoo.com/v6.1/developer/12_api.html#api) for details.

```
Env.execute(obj, method, *params, **kwargs)
```
Wrapper around object.execute\_kw RPC method.

Argument *method* is the name of an osv.osv method or a method available on this *obj*. Method *params* are allowed. If needed, keyword arguments are collected in *kwargs*.

Env.**exec\_workflow**(*obj*, *signal*, *obj\_id*)

Wrapper around object.exec\_workflow RPC method.

Argument *obj* is the name of the model. The *signal* is sent to the object identified by its integer id *obj\_id*.

Removed in Odoo 11.

Env.**report**(*obj*, *ids*, *datas=None*) Wrapper around report.report RPC method.

Removed in Odoo 11.

```
Env.render_report(obj, ids, datas=None)
    Wrapper around report.render_report RPC method.
```
Removed in Odoo 11.

- Env.**report\_get**(*report\_id*) Wrapper around report.report\_get RPC method. Removed in Odoo 11.
- Env.**wizard\_create**(*wiz\_name*, *datas=None*) Wrapper around wizard.create RPC method.

Removed in OpenERP 7.

```
Env.wizard_execute(wiz_id, datas, action='init', context=None)
     Wrapper around wizard.execute RPC method.
```
Removed in OpenERP 7.

### <span id="page-14-1"></span>**2.2.2 Manage addons**

These helpers are convenient to list, install or upgrade addons from a Python script or interactively in a Python session.

```
Env.modules(name=", installed=None)
     Return a dictionary of modules.
```
The optional argument *name* is a pattern to filter the modules. If the boolean argument *installed* is True, the modules which are "Not Installed" or "Not Installable" are omitted. If the argument is False, only these modules are returned. If argument *installed* is omitted, all modules are returned. The return value is a dictionary where module names are grouped in lists according to their state.

```
Env.install(*modules)
     Press the button Install.
```
Env.**upgrade**(*\*modules*) Press the button Upgrade.

```
Env.uninstall(*modules)
     Press the button Uninstall.
```
Note: It is not recommended to install or upgrade modules in offline mode when any web server is still running: the operation will not be signaled to other processes. This restriction does not apply when connected through XML-RPC or JSON-RPC.

# <span id="page-14-0"></span>**2.3 Model and Records**

The [Env](#page-12-1) provides a high level API similar to the Odoo API, which encapsulates objects into [Active Records.](http://www.martinfowler.com/eaaCatalog/activeRecord.html)

The [Model](#page-14-2) is instantiated using the client.env[ $\dots$ ] syntax.

Example: client.env['res.company'] returns a [Model](#page-14-2).

<span id="page-14-2"></span>**class** odooly.**Model**(*client*, *model\_name*) The class for Odoo models.

```
keys()
```
Return the keys of the model.

```
fields(names=None, attributes=None)
```
Return a dictionary of the fields of the model.

Optional argument *names* is a sequence of field names or a space separated string of these names. If omitted, all fields are returned. Optional argument *attributes* is a sequence of attributes or a space separated string of these attributes. If omitted, all attributes are returned.

```
field(name)
```
Return the field properties for field *name*.

```
access(mode='read')
```
Check if the user has access to this model.

Optional argument *mode* is the access mode to check. Valid values are read, write, create and unlink. If omitted, the read mode is checked. Return a boolean.

**search**(*domain*, *offset=0*, *limit=None*, *order=None*) Search for records in the *domain*.

```
search_count(domain)
```
Count the records in the *domain*.

```
read(domain, fields=None, offset=0, limit=None, order=None)
```
Wrapper for client.execute(model, 'read', [...], ('a', 'b')).

The first argument is a list of ids  $[1, 3]$  or a single id 42.

### The second argument, *fields*, accepts:

- a single field: 'first\_name'
- a tuple of fields: ('street', 'city')
- a space separated string: 'street city'
- a format spec: '%(street)s %(city)s'

If *fields* is omitted, all fields are read.

#### If *domain* is a single id, then:

- return a single value if a single field is requested.
- return a string if a format spec is passed in the *fields* argument.
- else, return a dictionary.

If *domain* is not a single id, the returned value is a list of items. Each item complies with the rules of the previous paragraph.

The optional keyword arguments *offset*, *limit* and *order* are used to restrict the search. The *order* is also used to order the results returned. Note: the low-level RPC method read itself does not preserve the order of the results.

### <span id="page-15-2"></span>**get**(*domain*)

Return a single [Record](#page-17-0).

The argument *domain* accepts a single integer id or a search domain, or an external ID xml\_id. The return value is a  $Re\cot\theta$  or None. If multiple records are found, a ValueError is raised.

#### **browse**(*ids*)

Return a [Record](#page-17-0) or a [RecordList](#page-16-1).

The argument *ids* accepts a single integer id or a list of ids. If it is a single integer, the return value is a [Record](#page-17-0). Otherwise, the return value is a [RecordList](#page-16-1).

#### <span id="page-15-1"></span>**create**(*values*)

Create a [Record](#page-17-0).

The argument *values* is a dictionary of values which are used to create the record. Relationship fields *one2many* and *many2many* accept either a list of ids or a RecordList or the extended Odoo syntax. Relationship fields *many2one* and *reference* accept either a Record or the Odoo syntax.

<span id="page-15-3"></span>The newly created [Record](#page-17-0) is returned.

```
with_env(env)
     Attach to the provided environment.
```
<span id="page-16-4"></span>**sudo**(*user=SUPERUSER\_ID*) Attach to the provided user, or SUPERUSER.

```
with_context([context][, **overrides])
     Attach to an extended context.
```

```
_get_external_ids(ids=None)
```
Retrieve the External IDs of the records.

Return a dictionary with keys being the fully qualified External IDs, and values the Record entries.

#### <span id="page-16-1"></span>**class** odooly.**RecordList**(*model*, *ids*)

A sequence of Odoo [Record](#page-17-0).

It has a similar API as the [Record](#page-17-0) class, but for a list of records. The attributes of the RecordList are readonly, and they return list of attribute values in the same order. The many2one, one2many and many2many attributes are wrapped in RecordList and list of RecordList objects. Use the method RecordList. write to assign a single value to all the selected records.

#### **read**(*fields=None*)

Wrapper for the [Record.read\(\)](#page-17-1) method.

Return a [RecordList](#page-16-1) if *fields* is the name of a single many2one field, else return a list. See [Model.](#page-15-0) [read\(\)](#page-15-0) for details.

### **write**(*values*)

Wrapper for the [Record.write\(\)](#page-17-2) method.

#### **unlink**()

Wrapper for the [Record.unlink\(\)](#page-17-3) method.

#### <span id="page-16-5"></span>**exists**()

Return a subset of records that exist.

#### <span id="page-16-3"></span>**mapped**(*func*)

Apply func on all records.

#### <span id="page-16-2"></span>**filtered**(*func*)

Select the records such that func(rec) is true.

As an alternative func can be a search domain (list) to search among the records.

<span id="page-16-7"></span>**sorted**(*key=None*, *reverse=False*)

Return the records sorted by key.

#### <span id="page-16-6"></span>**ensure\_one**()

Return the single record in this recordset.

Raise a ValueError it recordset has more records or is empty.

### **union**(*\*args*)

Return the union of all records.

Preserve first occurence order.

#### **concat**(*\*args*)

Return the concatenation of all records.

### **with\_env**(*env*)

Attach to the provided environment.

```
sudo(user=SUPERUSER_ID)
```
Attach to the provided user, or SUPERUSER.

```
with_context([context][, **overrides])
```
Attach to an extended context.

### **get\_metadata**()

Wrapper for the [Record.get\\_metadata\(\)](#page-17-4) method.

### **\_external\_id**

Retrieve the External IDs of the [RecordList](#page-16-1).

Return the list of fully qualified External IDs of the [RecordList](#page-16-1), with default value False if there's none. If multiple IDs exist for a record, only one of them is returned.

### <span id="page-17-0"></span>**class** odooly.**Record**(*model*, *id*)

A class for all Odoo records.

It maps any Odoo object. The fields can be accessed through attributes. The changes are immediately sent to the server. The many2one, one2many and many2many attributes are wrapped in Record and RecordList objects. These attributes support writing too. The attributes are evaluated lazily, and they are cached in the record. The Record's cache is invalidated if any attribute is changed.

### **exists**()

Return a subset of records that exist.

### <span id="page-17-4"></span>**get\_metadata**(*details=True*)

Lookup metadata about the record(s). Return dictionaries with the following keys:

- id: object id
- create\_uid: user who created the record
- create\_date: date when the record was created
- write\_uid: last user who changed the record
- write date: date of the last change to the record
- xmlid: External ID to use to refer to this record (if there is one), in format module.name.

### **\_external\_id**

Retrieve the External ID of the [Record](#page-17-0).

Return the fully qualified External ID of the  $Record$ , with default value False if there's none. If multiple IDs exist, only one of them is returned (randomly).

### **\_send**(*signal*)

Trigger workflow *signal* for this [Record](#page-17-0).

### **copy**(*default=None*)

Copy a record and return the new [Record](#page-17-0).

The optional argument *default* is a mapping which overrides some values of the new record.

### <span id="page-17-1"></span>**read**(*fields=None*)

Read the *fields* of the [Record](#page-17-0).

The argument *fields* accepts different kinds of values. See Model. read() for details.

### **refresh**()

Force refreshing the record's data.

### <span id="page-17-3"></span><span id="page-17-2"></span>**unlink**()

Delete the record(s) from the database.

```
write(values)
```
Write the *values* in the record(s).

*values* is a dictionary of values. See [Model.create\(\)](#page-15-1) for details.

# <span id="page-18-0"></span>**2.4 Utilities**

### odooly.**issearchdomain**(*arg*)

Check if the argument is a search domain.

### Examples:

- $[('name', '='', 'mushroom'), ('state', '!=', 'draff'])]$
- ['name = mushroom', 'state != draft']

• []

```
odooly.searchargs(params, kwargs=None)
```
Compute the 'search' parameters.

```
odooly.format_exception(type, value, tb, limit=None, chain=True)
     Format a stack trace and the exception information.
```
This wrapper is a replacement of  $traceback$ . format\_exception which formats the error and traceback received by XML-RPC/JSON-RPC. If *chain* is True, then the original exception is printed too.

### <span id="page-18-1"></span>odooly.**read\_config**(*section=None*)

Read the environment settings from the configuration file.

The config file odooly.ini contains a *section* for each environment. Each section provides parameters for the connection: host, port, database, username and (optional) password. Default values are read from the [DEFAULT] section. If the password is not in the configuration file, it is requested on login. Return a tuple (server, db, user, password or None). Without argument, it returns the list of configured environments.

```
odooly.start_odoo_services(options=None, appname=None)
     Initialize the Odoo services.
```
Import the odoo Python package and load the Odoo services. The argument *options* receives the command line arguments for odoo. Example:

['-c', '/path/to/odoo-server.conf', '--without-demo', 'all'].

Return the odoo package.

# CHAPTER 3

**Tutorial** 

<span id="page-20-0"></span>This tutorial demonstrates some features of Odooly in the interactive shell.

It assumes an Odoo or OpenERP server is installed. The shell is a true Python shell. We have access to all the features and modules of the Python interpreter.

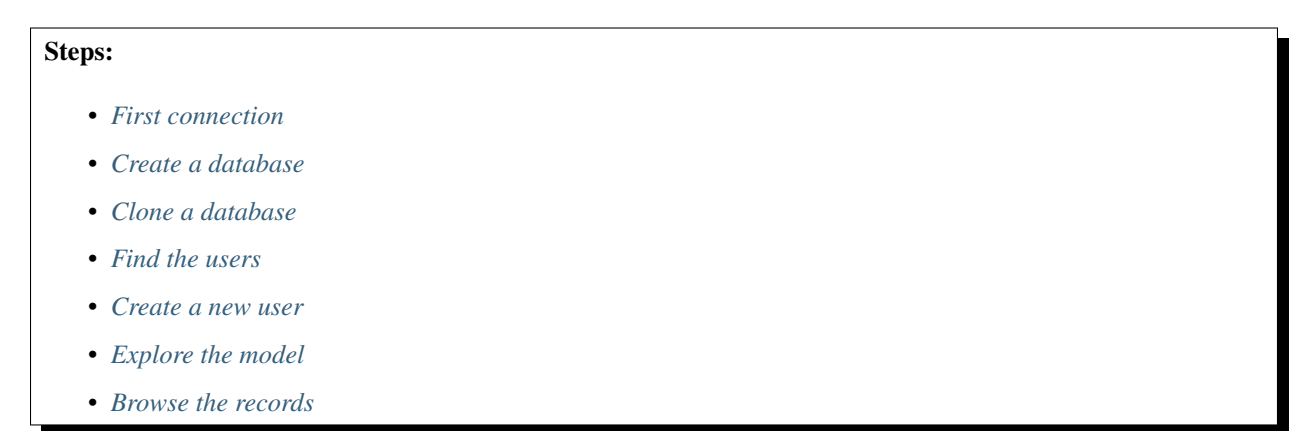

# <span id="page-20-1"></span>**3.1 First connection**

The server is freshly installed and does not have an Odoo database yet. The tutorial creates its own database demo to play with.

Open the Odooly shell:

\$ odooly

It assumes that the server is running locally, and listens on default port 8069.

If our configuration is different, then we use arguments, like:

\$ odooly --server http://192.168.0.42:8069

It connects using the XML-RPC protocol. If you want to use the JSON-RPC protocol instead, then pass the full URL with / jsonrpc path:

\$ odooly --server http://127.0.0.1:8069/jsonrpc

On login, it prints few lines about the commands available.

```
$ odooly
Usage (some commands):
   env[name] # Return a Model instance
   env[name].keys() # List field names of the model
   env[name].fields(names=None) # Return details for the fields
  env[name].field(name) # Return details for the field
   env[name].browse(ids=())
   env[name].search(domain)
   env[name].search(domain, offset=0, limit=None, order=None)
                               # Return a RecordList
   rec = env[name].get(domain) # Get the Record matching domain
   rec.some_field # Return the value of this field
   rec.read(fields=None) # Return values for the fields
   client.login(user) # Login with another user
   client.connect(env) # Connect to another env.
   env.models(name) # List models matching pattern
   env.modules(name) # List modules matching pattern
   env.install(module1, module2, ...)
   env.upgrade(module1, module2, ...)
                               # Install or upgrade the modules
```
And it confirms that the default database is not available:

Error: Database 'odoo' does **not** exist: []

Though, we have a connected client, ready to use:

```
>>> client
<Client 'http://localhost:8069/xmlrpc#()'>
>>> client.server_version
'6.1'
>>> #
```
## <span id="page-21-0"></span>**3.2 Create a database**

We create the database "demo" for this tutorial. We need to know the superadmin password before to continue. This is the admin\_passwd in the odoo-server.conf file. Default password is "admin".

Note: This password gives full control on the databases. Set a strong password in the configuration to prevent unauthorized access.

```
>>> client.create_database('super_password', 'demo')
Logged in as 'admin'
>>> client
<Client 'http://localhost:8069/xmlrpc#demo'>
>>> client.db.list()
['demo']
>>> env
<Env 'admin@demo'>
>>> env.modules(installed=True)
{'installed': ['base', 'web', 'web_mobile', 'web_tests']}
>>> len(env.modules()['uninstalled'])
202
>>> #
```
Note: Create an odooly. ini file in the current directory to declare all our environments. Example:

```
[DEFAULT]
host = localhost
port = 8069
[demo]
database = demo
username = joe
```
Then we connect to any environment with  $odooly$  --env demo or switch during an interactive session with client.connect('demo').

### <span id="page-22-0"></span>**3.3 Clone a database**

It is sometimes useful to clone a database (testing, backup, migration, . . . ). A shortcut is available for that, the required parameters are the new database name and the superadmin password.

```
>>> client.clone_database('super_password', 'demo_test')
Logged in as 'admin'
>>> client
<Client 'http://localhost:8069/xmlrpc#demo_test'>
>>> client.db.list()
['demo', 'demo_test']
>>> env
<Env 'admin@demo'>
>>> client.modules(installed=True)
{'installed': ['base', 'web', 'web_mobile', 'web_tests']}
>>> len(client.modules()['uninstalled'])
202
>>> #
```
## <span id="page-22-1"></span>**3.4 Find the users**

We have created the database "demo" for the tests. We are connected to this database as 'admin'.

Where is the table for the users?

```
>>> client
<Client 'http://localhost:8069/xmlrpc#demo'>
>>> env.models('user')
['res.users', 'res.users.log']
```
We've listed two models which matches the name, res.users and res.users.log. Through the environment  $Env$  we reach the users' model and we want to introspect its fields. Fortunately, the  $Model$  class provides methods to retrieve all the details.

```
>>> env['res.users']
<Model 'res.users'>
>>> print(env['res.users'].keys())
['action_id', 'active', 'company_id', 'company_ids', 'context_lang',
'context_tz', 'date', 'groups_id', 'id', 'login', 'menu_id', 'menu_tips',
'name', 'new_password', 'password', 'signature', 'user_email', 'view']
>>> env['res.users'].field('company')
{'change_default': False,
 'company_dependent': False,
 'context': {'user_preference': True},
 'depends': [],
 'domain': [],
 'help': 'The company this user is currently working for.',
 'manual': False,
 'readonly': False,
 'relation': 'res.company',
 'required': True,
 'searchable': True,
 'sortable': True,
 'store': True,
 'string': 'Company',
 'type': 'many2one'}
>>> #
```
Let's examine the 'admin' user in details.

```
>>> env['res.users'].search_count()
1
>>> admin_user = env['res.users'].browse(1)
>>> admin_user.groups_id
<RecordList 'res.groups,[1, 2, 3]'>
>>> admin_user.groups_id.name
['Access Rights', 'Configuration', 'Employee']
>>> admin_user.groups_id.full_name
['Administration / Access Rights',
 'Administration / Configuration',
'Human Resources / Employee']
>>> admin_user.get_metadata()
{'create_date': False,
 'create_uid': False,
 'id': 1,
 'write_date': '2012-09-01 09:01:36.631090',
 'write_uid': [1, 'Administrator'],
 'xmlid': 'base.user_admin'}
```
### <span id="page-24-0"></span>**3.5 Create a new user**

Now we want a non-admin user to continue the exploration. Let's create Joe.

```
>>> env['res.users'].create({'login': 'joe'})
Fault: Integrity Error
The operation cannot be completed, probably due to the following:
- deletion: you may be trying to delete a record while other records still reference,
˓→it
- creation/update: a mandatory field is not correctly set
[object with reference: name - name]
>>> #
```
It seems we've forgotten some mandatory data. Let's give him a name.

```
>>> env['res.users'].create({'login': 'joe', 'name': 'Joe'})
<Record 'res.users,3'>
>>> joe_user = _
>>> joe_user.groups_id.full_name
['Human Resources / Employee', 'Partner Manager']
```
The user Joe does not have a password: we cannot login as joe. We set a password for Joe and we try again.

```
>>> client.login('joe')
Password for 'joe':
Error: Invalid username or password
>>> env.user
'admin'
>>> joe_user.password = 'bar'
>>> client.login('joe')
Logged in as 'joe'
>>> env.user
'joe'
>>> #
```
Success!

### <span id="page-24-1"></span>**3.6 Explore the model**

We keep connected as user Joe and we explore the world around us.

```
>>> env.user
'joe'
>>> all_models = env.models()
>>> len(all_models)
92
```
Among these 92 objects, some of them are read-only, others are read-write. We can also filter the non-empty models.

```
>>> # Read-only models
>>> len([m for m in all_models if not env[m].access('write')])
44
```
(continues on next page)

**>>>** #

(continued from previous page)

```
>>> # Writable but cannot delete
>>> [m for m in all_models if env[m].access('write') and not env[m].access('unlink')]
['ir.property', 'web.planner']
>>> #
>>> # Unreadable models
>>> [m for m in all_models if not env[m].access('read')]
['ir.actions.todo',
 'ir.actions.todo.category',
'res.payterm']
>>> #
>>> # Now print the number of entries in all (readable) models
>>> for m in all_models:
... mcount = env[m].access() and env[m].search_count()
... if not mcount:
... continue
... print ('%4d %s' % (mcount, m))
...
 1 ir.actions.act_url
  64 ir.actions.act_window
  14 ir.actions.act_window.view
  76 ir.actions.act_window_close
  76 ir.actions.actions
  4 ir.actions.client
  4 ir.actions.report
  3 ir.actions.server
  1 ir.default
112 ir.model
3649 ir.model.data
1382 ir.model.fields
 33 ir.ui.menu
221 ir.ui.view
  3 report.paperformat
  1 res.company
249 res.country
  2 res.country.group
 678 res.country.state
  2 res.currency
  9 res.groups
  1 res.lang
  5 res.partner
  21 res.partner.industry
  5 res.partner.title
  1 res.request.link
  4 res.users
 12 res.users.log
>>> #
>>> # Show the content of a model
>>> config_params = env['ir.config_parameter'].search([])
>>> config_params.read('key value')
[{'id': 1, 'key': 'web.base.url', 'value': 'http://localhost:8069'},
{'id': 2, 'key': 'database.create_date', 'value': '2012-09-01 09:01:12'},
{'id': 3,
  'key': 'database.uuid',
  'value': '52fc9630-f49e-2222-e622-08002763afeb'}]
```
# <span id="page-26-0"></span>**3.7 Browse the records**

Query the "res.country" model:

```
>>> env['res.country'].keys()
['address_format', 'code', 'name']
>>> env['res.country'].search(['name like public'])
<RecordList 'res.country,[41, 42, 57, 62, 144]'>
>>> env['res.country'].search(['name like public']).name
['Central African Republic',
'Congo, Democratic Republic of the',
'Czech Republic',
'Dominican Republic',
'Macedonia, the former Yugoslav Republic of']
>>> env['res.country'].search(['code > Y'], order='code ASC').read('code name')
[{'code': 'YE', 'id': 247, 'name': 'Yemen'},
{'code': 'YT', 'id': 248, 'name': 'Mayotte'},
{'code': 'ZA', 'id': 250, 'name': 'South Africa'},
{'code': 'ZM', 'id': 251, 'name': 'Zambia'},
{'code': 'ZW', 'id': 253, 'name': 'Zimbabwe'}]
>>> #
```
... the tutorial is done.

Jump to the *[Odooly API](#page-10-0)* for further details.

# CHAPTER 4

## Developer's notes

## <span id="page-28-1"></span><span id="page-28-0"></span>**4.1 Source code**

- [Source code](https://github.com/tinyerp/odooly) and [issue tracker](https://github.com/tinyerp/odooly/issues) on GitHub.
- [Continuous tests](https://app.travis-ci.com/github/tinyerp/odooly) against Python 2.7, 3.5 through 3.9 and PyPy, on [Travis-CI platform.](http://about.travis-ci.com/)

# <span id="page-28-2"></span>**4.2 Third-party integration**

This module can be used with other Python libraries to achieve more complex tasks.

For example:

- write unit tests using the standard [unittest](http://docs.python.org/library/unittest.html) framework.
- write BDD tests using the [Gherkin language,](http://packages.python.org/behave/gherkin.html#gherkin-feature-testing-language) and a library like [Behave.](http://packages.python.org/behave/)
- build an interface for Odoo, using a framework like [Flask](http://flask.pocoo.org/) (HTML, JSON, SOAP, . . . ).

# <span id="page-28-3"></span>**4.3 Changes**

### **4.3.1 2.x.x (unreleased)**

• Drop support for Python 3.4

### **4.3.2 2.1.9 (2019-10-02)**

• No change. Re-upload to PyPI.

### **4.3.3 2.1.8 (2019-10-02)**

- Default location for the configuration file is the initial working directory.
- Enhanced syntax for method [RecordList.filtered\(\)](#page-16-2). E.g. instead of records.filtered(lambda r: r.type == 'active') it's faster to use records.filtered(['type = active']).
- Support unary operators even for Python 3.
- Basic sequence operations on  $Env$  instance.

### **4.3.4 2.1.7 (2019-03-20)**

• No change. Re-upload to PyPI.

### **4.3.5 2.1.6 (2019-03-20)**

- Fix [RecordList.mapped\(\)](#page-16-3) method with empty one2many or many2many fields.
- Hide arguments of partial objects.

### **4.3.6 2.1.5 (2019-02-12)**

• Fix new feature of 2.1.4.

### **4.3.7 2.1.4 (2019-02-12)**

• Support env['res.partner'].browse() and return an empty RecordList.

### **4.3.8 2.1.3 (2019-01-09)**

- Fix a bug where method with\_context returns an error if we update the values of the logged-in user before.
- Allow to call RPC method  $env['ir.default'] .qet(...)$  thanks to a passthrough in the [Model.](#page-15-2) [get\(\)](#page-15-2) method.

### **4.3.9 2.1.2 (2019-01-02)**

- Store the cursor  $Env$ .  $cr$  on the  $Env$  instance in local mode.
- Drop support for Python 3.2 and 3.3

### **4.3.10 2.1.1 (2019-01-02)**

- Do not call ORM method exists on an empty list because it fails with OpenERP.
- Provide cursor  $Env$ .  $cr$  in local mode, even with OpenERP instances.
- Optimize and fix method [RecordList.filtered\(\)](#page-16-2).

### **4.3.11 2.1 (2018-12-27)**

- Allow to bypass SSL verification if the server is misconfigured. Environment variable ODOOLY\_SSL\_UNVERIFIED=1 is detected.
- Accept multiple command line arguments for local mode. Example: odooly -- --config path/to/ odoo.conf --data-dir ./var
- Add self to the globals () in interactive mode, to mimic Odoo shell.
- On login, assign the context of the user: env['res.users'].context\_get(). Do not copy the context when switching database, or when connecting with a different user.
- Drop attribute Client.context. It is only available as  $Env$ , context.
- Fix hashing error when  $Env$ , context contains a list.
- Assign the model name to Record.\_name.
- Fix installation/upgrade with an empty list.
- Catch error when database does not exist on login.
- Format other Odoo errors like DatabaseExists.

### **4.3.12 2.0 (2018-12-12)**

- Fix cache of first Env in interactive mode.
- Correctly invalidate the cache after installing/upgrading add-ons.
- Add tests for [Model.with\\_context\(\)](#page-16-0), [Model.sudo\(\)](#page-16-4) and [Env.sudo\(\)](#page-12-6).
- Copy the context when switching database.
- Change interactive prompt sys.ps2 to " ... ".

### **4.3.13 2.0b3 (2018-12-10)**

- Provide Env. sudo() in addition to same method on Model, RecordList and Record instances.
- Workflows and method object.exec\_workflow are removed in Odoo 11.
- Do not prevent login if access to Client.db.list() is denied.
- Use a cache of  $Env$  instances.

### **4.3.14 2.0b2 (2018-12-05)**

- Add documentation for methods [RecordList.exists\(\)](#page-16-5) and RecordList.ensure one().
- Add documentation for methods [RecordList.mapped\(\)](#page-16-3), [RecordList.filtered\(\)](#page-16-2) and [RecordList.sorted\(\)](#page-16-7).
- Add documentation for methods  $Model$ .with\_env(), [Model.sudo\(\)](#page-16-4) and [Model.with\\_context\(\)](#page-16-0). These methods are also available on [RecordList](#page-16-1) and [Record](#page-17-0).
- Changed method exists on [RecordList](#page-16-1) and [Record](#page-17-0) to return record(s) instead of ids.
- Fix methods mapped, filtered and sorted. Add tests.
- Fix method RecordList.ensure\_one() when there's identical ids or False values.

• Fix method RecordList.union(...) and related boolean operations.

### **4.3.15 2.0b1 (2018-12-04)**

- First release of Odooly, which mimics the new Odoo 8.0 API.
- Other features are copied from [ERPpeek](https://github.com/tinyerp/erppeek) 1.7.
- Online documentation: <http://odooly.readthedocs.org/>
- Source code and issue tracker: <https://github.com/tinyerp/odooly>

# CHAPTER 5

Indices and tables

- <span id="page-32-0"></span>• genindex
- search

# CHAPTER 6

**Credits** 

<span id="page-34-0"></span>Authored and maintained by Florent Xicluna.

Python Module Index

<span id="page-36-0"></span>o

odooly, [7](#page-10-0)

# Index

# <span id="page-38-0"></span>Symbols

```
__getitem__() (odooly.Env method), 9
_external_id (odooly.Record attribute), 14
_external_id (odooly.RecordList attribute), 14
_get_external_ids() (odooly.Model method), 13
_report (odooly.Client attribute), 8
_send() (odooly.Record method), 14
_wizard (odooly.Client attribute), 8
```
# A

access() (*odooly.Env method*), [9](#page-12-7) access() (*odooly.Model method*), [11](#page-14-3)

# B

browse() (*odooly.Model method*), [12](#page-15-4)

# C

Client (*class in odooly*), [7](#page-10-3) Client.\_object (*in module odooly*), [8](#page-11-5) clone\_database() (*odooly.Client method*), [8](#page-11-5) common (*odooly.Client attribute*), [8](#page-11-5) concat() (*odooly.RecordList method*), [13](#page-16-8) context (*odooly.Env attribute*), [9](#page-12-7) copy() (*odooly.Record method*), [14](#page-17-5) cr (*odooly.Env attribute*), [9](#page-12-7) create() (*odooly.Model method*), [12](#page-15-4) create\_database() (*odooly.Client method*), [8](#page-11-5)

# D

db (*odooly.Client attribute*), [8](#page-11-5) db\_name (*odooly.Env attribute*), [9](#page-12-7)

# E

ensure\_one() (*odooly.RecordList method*), [13](#page-16-8) Env (*class in odooly*), [9](#page-12-7) exec\_workflow() (*odooly.Env method*), [10](#page-13-1) execute() (*odooly.Env method*), [9,](#page-12-7) [10](#page-13-1) exists() (*odooly.Record method*), [14](#page-17-5) exists() (*odooly.RecordList method*), [13](#page-16-8)

# F

field() (*odooly.Model method*), [11](#page-14-3) fields() (*odooly.Model method*), [11](#page-14-3) filtered() (*odooly.RecordList method*), [13](#page-16-8) format\_exception() (*in module odooly*), [15](#page-18-2) from\_config() (*odooly.Client class method*), [7](#page-10-3)

# G

get() (*odooly.Model method*), [12](#page-15-4) get\_metadata() (*odooly.Record method*), [14](#page-17-5) get\_metadata() (*odooly.RecordList method*), [14](#page-17-5)

## I

install() (*odooly.Env method*), [11](#page-14-3) issearchdomain() (*in module odooly*), [15](#page-18-2)

# K

keys() (*odooly.Model method*), [11](#page-14-3)

# L

lang (*odooly.Env attribute*), [9](#page-12-7) login() (*odooly.Client method*), [8](#page-11-5)

## M

mapped() (*odooly.RecordList method*), [13](#page-16-8) Model (*class in odooly*), [11](#page-14-3) models() (*odooly.Env method*), [9](#page-12-7) modules() (*odooly.Env method*), [11](#page-14-3)

# O

odoo\_env (*odooly.Env attribute*), [10](#page-13-1) odooly (*module*), [7](#page-10-3)

## R

read() (*odooly.Model method*), [12](#page-15-4) read() (*odooly.Record method*), [14](#page-17-5) read() (*odooly.RecordList method*), [13](#page-16-8) read\_config() (*in module odooly*), [15](#page-18-2) Record (*class in odooly*), [14](#page-17-5) RecordList (*class in odooly*), [13](#page-16-8) ref() (*odooly.Env method*), [10](#page-13-1) refresh() (*odooly.Record method*), [14](#page-17-5) registry (*odooly.Env attribute*), [10](#page-13-1) render\_report() (*odooly.Env method*), [10](#page-13-1) report() (*odooly.Env method*), [10](#page-13-1) report\_get() (*odooly.Env method*), [10](#page-13-1)

# S

search() (*odooly.Model method*), [12](#page-15-4) search\_count() (*odooly.Model method*), [12](#page-15-4) searchargs() (*in module odooly*), [15](#page-18-2) Service (*class in odooly*), [8](#page-11-5) sorted() (*odooly.RecordList method*), [13](#page-16-8) start\_odoo\_services() (*in module odooly*), [15](#page-18-2) sudo() (*odooly.Env method*), [9](#page-12-7) sudo() (*odooly.Model method*), [13](#page-16-8) sudo() (*odooly.RecordList method*), [13](#page-16-8)

# U

uid (*odooly.Env attribute*), [9](#page-12-7) uninstall() (*odooly.Env method*), [11](#page-14-3) union() (*odooly.RecordList method*), [13](#page-16-8) unlink() (*odooly.Record method*), [14](#page-17-5) unlink() (*odooly.RecordList method*), [13](#page-16-8) upgrade() (*odooly.Env method*), [11](#page-14-3) user (*odooly.Env attribute*), [9](#page-12-7)

# W

with\_context() (*odooly.Model method*), [13](#page-16-8) with\_context() (*odooly.RecordList method*), [14](#page-17-5) with\_env() (*odooly.Model method*), [12](#page-15-4) with\_env() (*odooly.RecordList method*), [13](#page-16-8) wizard\_create() (*odooly.Env method*), [10](#page-13-1) wizard\_execute() (*odooly.Env method*), [10](#page-13-1) write() (*odooly.Record method*), [14](#page-17-5) write() (*odooly.RecordList method*), [13](#page-16-8)